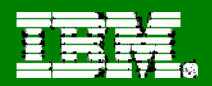

# **DB2 for z/OS Technical Conference**

#### **Dynamic SQL Best Practice and Multi-row FETCH andINSERT**

Gareth JonesDB2 for z/OS Development jonesgth@uk.ibm.com

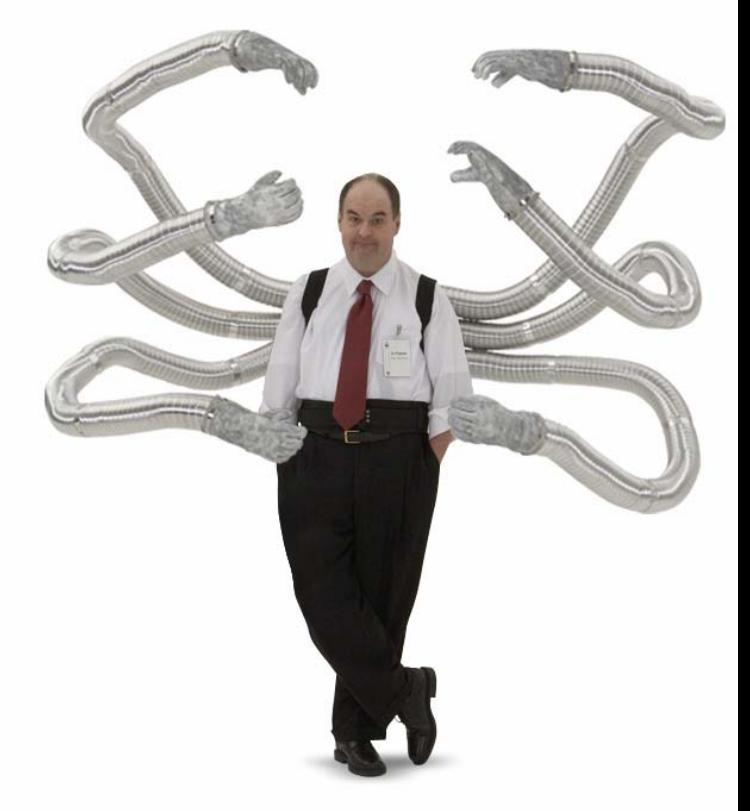

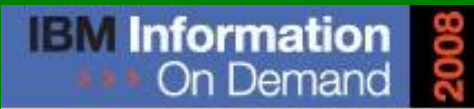

October 26 - 31, 2008 ~ Las Vegas The Premier Information Management **Global Conference** 

www.ibm.com/events/informationondemand

**Information Management software** 

© 2008 IBM Corporation

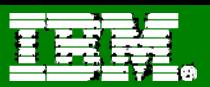

#### **Important Disclaimer**

- THE INFORMATION CONTAINED IN THIS PRESENTATION IS PROVIDED FOR INFORMATIONAL PURPOSES ONLY.
- WHILE EFFORTS WERE MADE TO VERIFY THE COMPLETENESS AND ACCURACY OF THE INFORMATION CONTAINED IN THIS PRESENTATION, IT IS PROVIDED "AS IS", WITHOUT WARRANTY OF ANY KIND, EXPRESS OR IMPLIED.
- IN ADDITION, THIS INFORMATION IS BASED ON IBM'S CURRENT PRODUCT PLANS AND STRATEGY, WHICH ARE SUBJECT TO CHANGE BY IBM WITHOUT NOTICE.
- IBM SHALL NOT BE RESPONSIBLE FOR ANY DAMAGES ARISING OUT OF THE USE OF, OR OTHERWISE RELATED TO, THIS PRESENTATION OR ANY OTHER DOCUMENTATION.
- NOTHING CONTAINED IN THIS PRESENTATION IS INTENDED TO, OR SHALL HAVE THE EFFECT OF:
	- CREATING ANY WARRANTY OR REPRESENTATION FROM IBM (OR ITS AFFILIATES OR ITS OR THEIR SUPPLIERS AND/OR LICENSORS); OR
	- ALTERING THE TERMS AND CONDITIONS OF THE APPLICABLE LICENSE AGREEMENT GOVERNING THE USE OF IBM SOFTWARE.

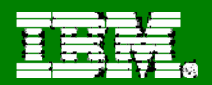

# **DB2 for z/OS Technical Conference**

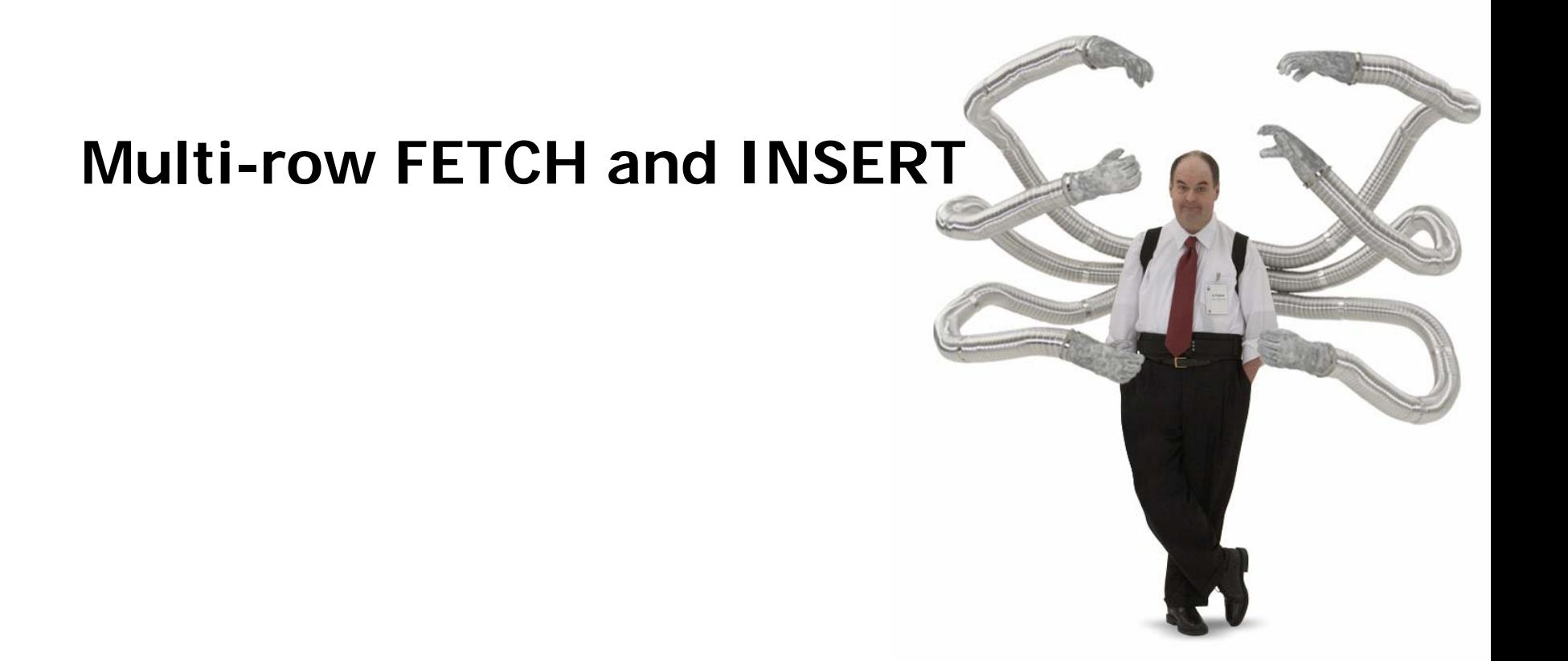

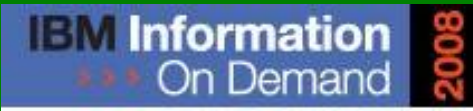

October 26 - 31, 2008 ~ Las Vegas

The Premier Information Management **Global Conference** 

www.ibm.com/events/informationondemand

**Information Management software** 

© 2008 IBM Corporation

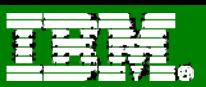

# **Multi-row FETCH and INSERT**

- Why?
	- **Enhances usability and power of SQL**
	- Facilitates Portability
	- Performance improved by eliminating multiple trips between application and DB engine; for distributed, reduced network traffic
	- Combined with scrollable cursors important for browse applications
- **Multi-row FETCH** 
	- A single FETCH statement can retrieve multiple rows of data from the result table of a query as a rowset
	- A rowset is a group of rows of data that are grouped together and operated on as a set
- Multi-row INSERT:
	- A single SQL statement can insert one or more rows into a table or view
	- Multi-row INSERT can be implemented as either static or dynamic SQL

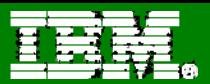

## **Host Variable Arrays**

- ٠ Host variable array is an array in which each element of the array contains a value for the same column
	- Changes have been made to allow host variable arrays in:
		- COBOL
		- $\blacksquare$  PL/1
		- $\blacksquare$   $C++$
		- **Exampler Support** Limited Assembler support
	- Multi-row operations for Java applications are handled by the JDBC driver and cannot be coded in the application
- Can only be referenced in multi-row fetch or insert
- ٠ In general, arrays may not be arrays of structures

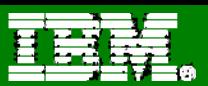

## **COBOL Example**

Declare a CURSOR C1 and fetch 10 rows using a multi-row FETCH statement

01 OUTPUT-VARS.05 NAME OCCURS 10 TIMES.49 NAME-LE PIC S9(4)COMP-4 SY C.

49 NAME-DATA PIC X(40).

05 SERIAL-NUMBER PIC S9(9)COMP-4 OCCURS 10 TIMES.

PROCEDURE DIVISION.

EXEC SQL

DECLARE C1 CURSOR WITH ROWSET POSITIONING FORSELECT NAME, SERIAL# FROM CORPORATE.EMPLOYEE END-EXEC. EXEC SOL

OPEN C1 END-EXEC.

EXEC SQL FETCH FIRST ROWSET FROM C1 FOR 10 ROWS INTO :NAME, :SERIAL-NUMBER END-EXEC.

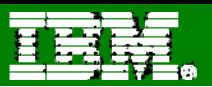

# **C++ Example**

Declare an integer and varying character array to hold columns retrieved from a multirow fetch statement

```
long serial_num(10);
         struct {
                 short len;char data [18];
         }name [10];
...EXEC SQL
 DECLARE C1 CURSOR FOR SELECT NAME, SERIAL#
 FROM CORPDATA.EMPLOYEE WITH ROWSET POSITIONING;...
EXEC SQL OPEN C1;
EXEC SQL
 FETCH FIRST ROWSET FORM C1 FOR 10 ROWS INTO :NAME,
  :SERIAL_NUM;
```
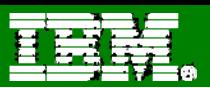

# **Multiple Row Insert**

- New third form of insert
	- INSERT via VALUES is used to insert a single row into the table or view using values provided or referenced
	- INSERT via SELECT is used to insert one or more rows into table or view using values from other tables or views
	- INSERT via VALUES… FOR "n" ROWS form is used to insert multiple rows into table or view using values provided in host variable array
- FOR "n" ROWS
	- For static, specify FOR "n" ROWS on INSERT statement (for dynamic INSERT, you may also specify FOR "n" ROWS on EXECUTE statement)
	- Maximum value of n is 32767 specified as host-variable, parameter marker, or literal value
	- **Thangel Input provided with host variable array -- each array represents cells for multiple rows of** a single column
	- VALUES... FOR "n" ROWS clause allows specification of multiple rows of data
- Host variable arrays used to provide values for a column on INSERT
	- Example: VALUES (:hva1, :hva2) FOR 10 ROWS

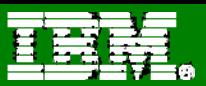

# **ATOMIC vs NOT ATOMIC**

- ATOMIC
	- **Traditional behaviour**
	- All rows being inserted must successfully be inserted
- NOT ATOMIC CONTINUE ON SQLEXCEPTION
	- **Insert rows that are successfull**
	- Reject rows that are not successful
	- GET DIAGNOSTICS can be used to determine which rows were not successful
	- SQLCODE will indicate if all failed, all were successful or at least one failed

```
EXEC SQL INSERT INTO T1 VALUES (:hva :hvind) 
FOR :hv ROWS ATOMIC;
```
 In this example, :hva represents the host variable array and :hvind represents the array of indicator variables

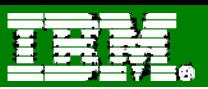

#### **Rowsets**

- ٠ A group of rows for the result table of a query which are returned by a single FETCH statement
- Program controls how many rows are returned (i.e., size of the rowset)
	- Can be specified on the FETCH statement (maximum rowset size is 32767)
- **Each group of rows are operated on as a rowset**
- ٠ Ability to intermix row positioned and rowset positioned fetches when a cursor is declared WITH ROWSET POSITIONING

```
FETCH FIRST ROWSET STARTING AT ABSOLUTE 10FROM CURS1FOR 6 ROWS INTO :hva1, :hva2;
```
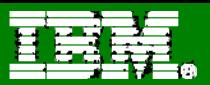

## **Multiple Row FETCH – coding DECLARE CURSOR**

٠ Declare C1 as the cursor of a query to retrieve a rowset from the table DEPT.

> **EXEC SQL DECLARE CURSOR C1 CURSORWITH ROWSET POSITIONINGFOR MYCURSOR;**

٠ Rowset positioning specifies whether multiple rows of data can be accessed as a rowset on a single FETCH statement – default is WITHOUT ROWSET POSITIONING

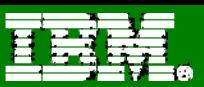

# **FETCH Examples**

- EXAMPLE 1
	- Fetch the previous rowset and have the cursor positioned on that rowset

```
EXEC SQL
FETCH PRIOR ROWSET FROM C1 FOR 3 ROWS INTO...
```
■ -- OR –

```
EXEC SQL
FETCH ROWSETSTARTING AT RELATIVE -3 FROM C1 FOR 3 ROWS INTO...
```
- EXAMPLE 2:
	- Fetch 3 rows starting with row 20 regardless of the current position of the

cursor

EXEC SQL FETCH ROWSET STARTING AT ABSOLUTE 20 FROM C1 FOR 3 ROWS INTO...

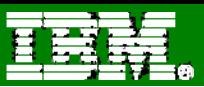

#### **Row and Rowset Positioned Fetches**

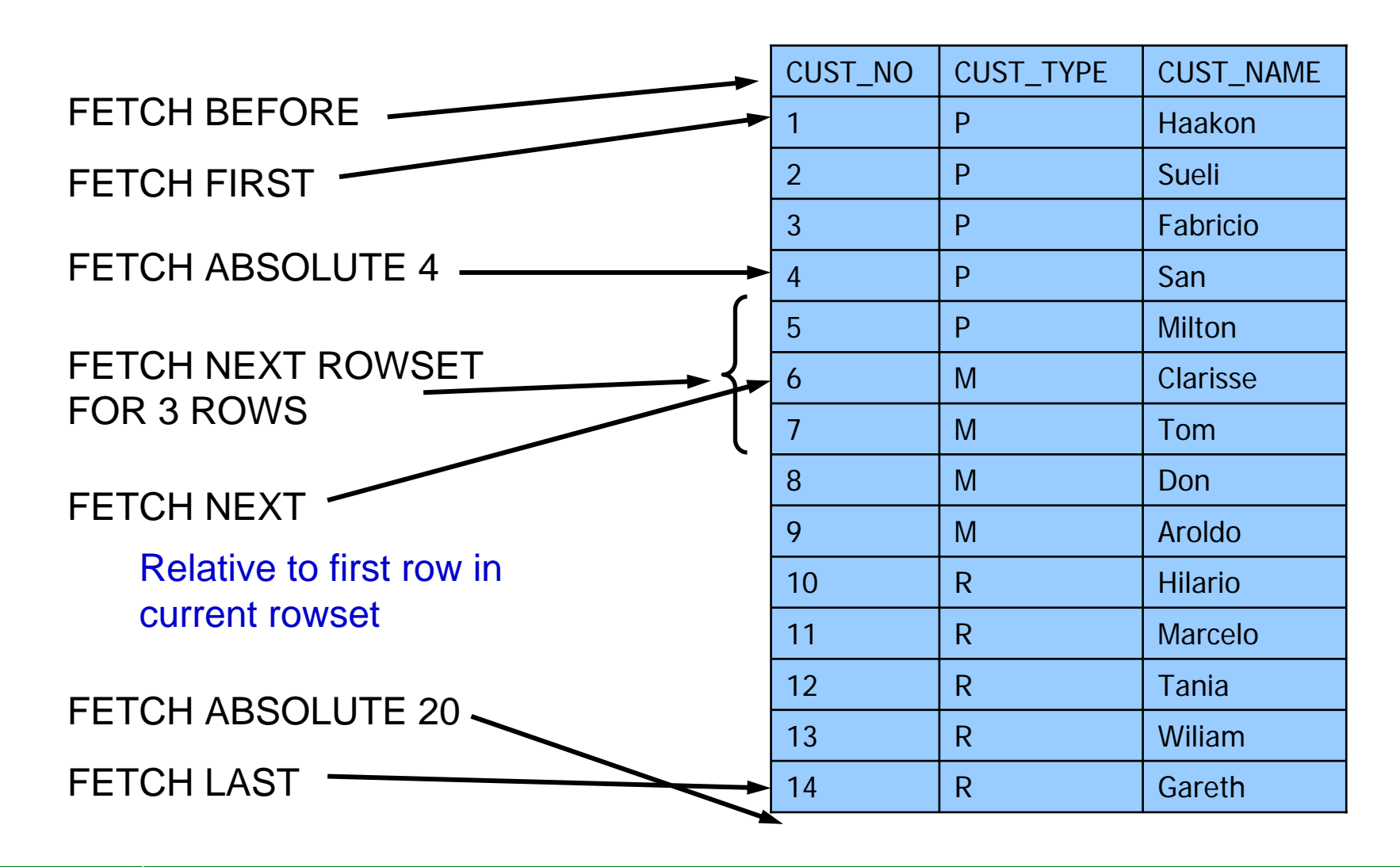

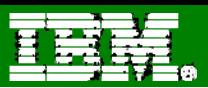

# **Partial Results Sets**

- ٠ If you fetch beyond the end of the result set, you will receive an end of data condition
	- i.e., When there are only 5 rows left in result table and you request FETCH NEXT ROWSET FOR 10 ROWS, 5 rows will be returned - SQLCODE +100
	- SQLERRD(3) will contain the number or rows returned
	- This includes where FETCH FIRST n ROWS ONLY has been specified
- If you fetch beyond the beginning of the result set, you will receive an end of data condition
	- i.e., if you are positioned on rows 3,4,5,6, and 7, and you request FETCH PRIOR ROWSET FOR 10 ROWS, 2 rows will be returned (Rows 1 and 2) -  $SOL$ CODE  $+20237$
	- SQLERRD(3) will contain the number or rows returned

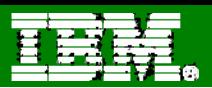

#### **Fetching Outside the Result Set – Absolute or Relative**

- ٠ If you fetch beyond the end of the result set, or beyond the beginning of the result set, you will receive an end of data condition
	- Assume you are positioned on row 5 in a result set with 10 rows.
		- FETCH ROWSET STARTING AT ABSOLUTE 15
		- FETCH ROWSET STARTING AT RELATIVE -7
	- No rows will be returned SQLCODE +100
	- SQLERRD(3) will contain 0
	- Cursor position will be either "BEFORE" or "AFTER" depending on the direction of the FETCH.

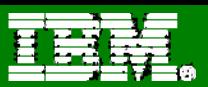

# **Positioned DELETE**

- ٠ Assuming cursor CS1 is positioned on a rowset consisting of 10 rows of table T1:
	- The following DELETE statement could be used to DELETE all 10 rows in the rowset

**EXEC SQL DELETE FROM T1 WHERE CURRENT OF CS1;**

■ The following DELETE statement could be used to DELETE the 4<sup>th</sup> row of the rowset.

> **EXEC SQL DELETE FROM T1 WHERE CURRENT OF CS1FOR ROW 4 OF ROWSET;**

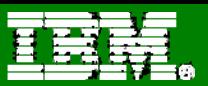

# **Positioned UPDATE**

٠ Assuming cursor CS1 is positioned on a rowset consisting of 10 rows of table T1, the following UPDATE statement could be used to update all 10 rows in the rowset

> **EXEC SQL UPDATE T1 SET C1 = 5WHERE CURRENT OF CS1;**

The following is an example of a positioned UPDATE on a rowset cursor

```
UPDATE T1 SET COL1='ABC'WHERE CURRENT OF CS1FOR ROW :hv OF ROWSET;
```
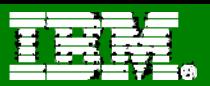

# **GET DIAGNOSTICS**

- ٠ Enables more diagnostic information to be returned than can be contained in SQLCA
- Returns SQL error information
	- **for overall statement**
	- for each condition (when multiple conditions occur)
- Supports SQL error message tokens greater than 70 bytes (SQLDA Limitation)

```
INSERT INTO T1 VALUES (:array) FOR 5 ROWS ;
GET DIAGNOSTICS :ERR_COUNT = NUMBER;
  DO i = 1 TO ERR_COUNT;
    GET DIAGNOSTICS FOR CONDITION :i:rc = RETURNED_SQLCODE;
  END;
```
To determine how many rows were updated in an UPDATE statement:

**GET DIAGNOSTICS :rcount = ROW\_COUNT;**

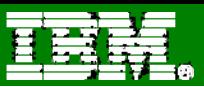

# **GET DIAGNOSTICS C++ Example**

٠ In an application, use GET DIAGNOSTICS to handle multiple SQL Errors.

```
long numerrors, counter;
char retsqlstate [5 ];
EXEC SQL GET DIAGNOSTICS :numerrors = NUMBER;
for (i=1;i < numerrors;i++)
  {
 EXEC SQL
    GET DIAGNOSTICS CONDITION :i:retsqlstate = RETURNED_SQLSTATE;
  printf("SQLSTATE =%s",retsqlstate);
  }
```
 Execution of this code segment will set and print retsqlstate with the SQLSTATE for each error that was encountered in the previous SQL statement.

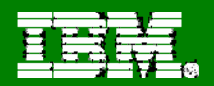

# **DB2 for z/OS Technical Conference**

# **DYNAMIC SQL Usage**

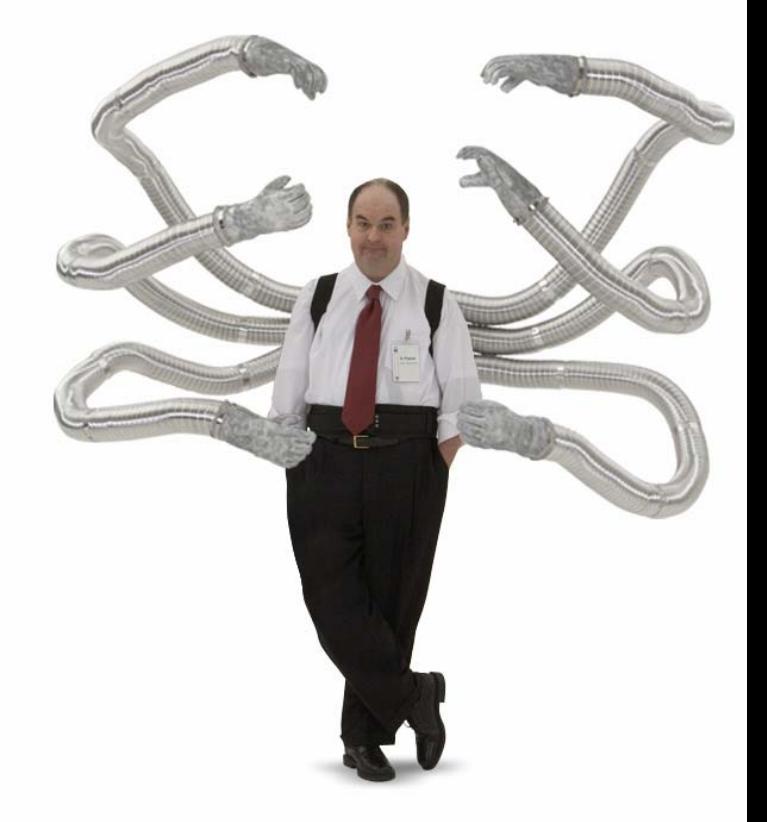

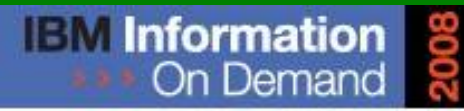

October 26 - 31, 2008 ~ Las Vegas

The Premier Information Management **Global Conference** 

www.ibm.com/events/informationondemand

**Information Management software** 

© 2008 IBM Corporation

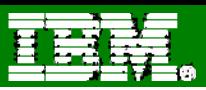

# **Static SQL Compared to Dynamic SQL**

#### **Dynamic SQL Static SQL**

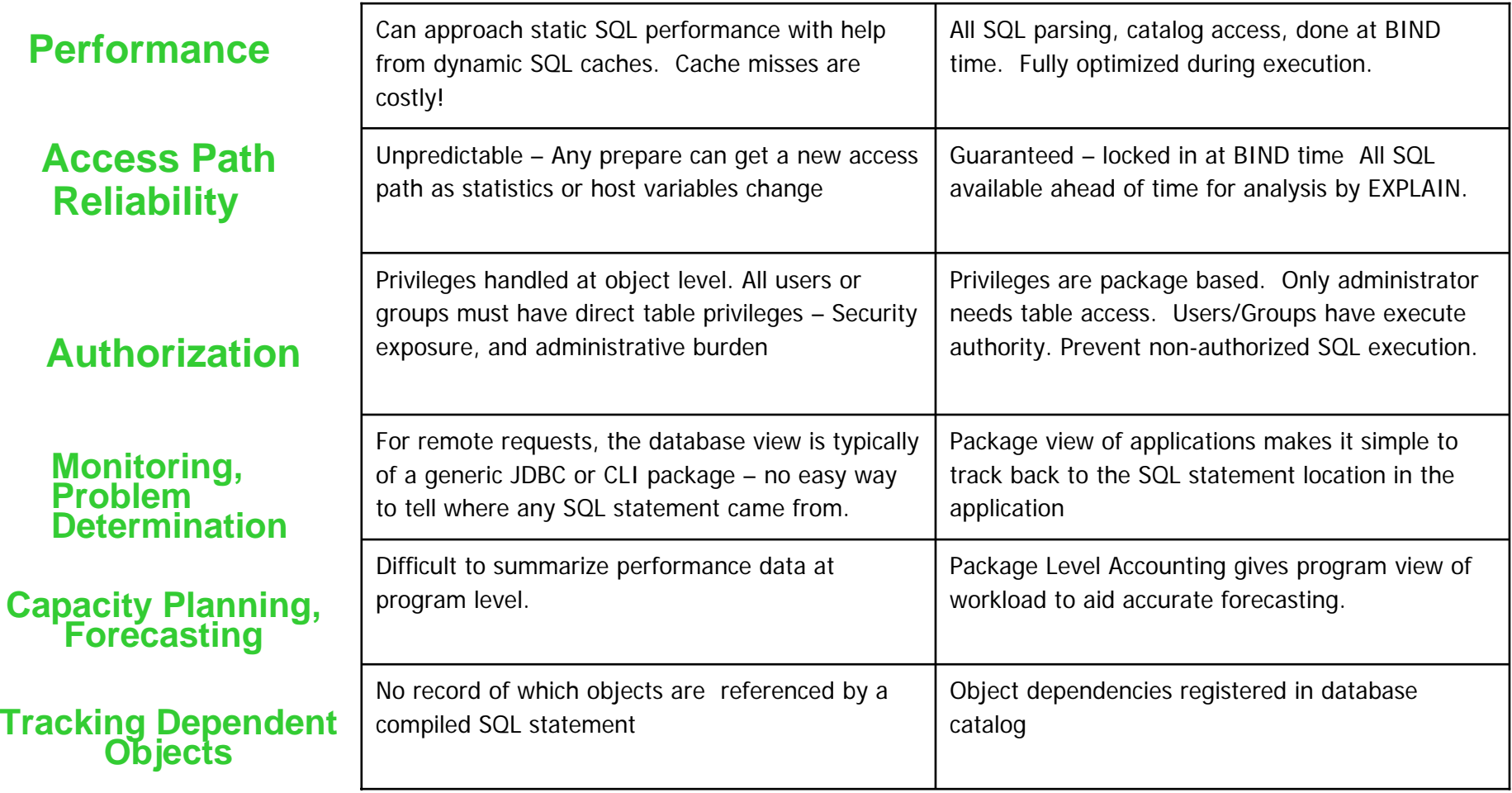

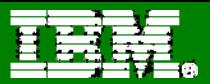

## **Execution of Dynamic and Static SQL Requests**

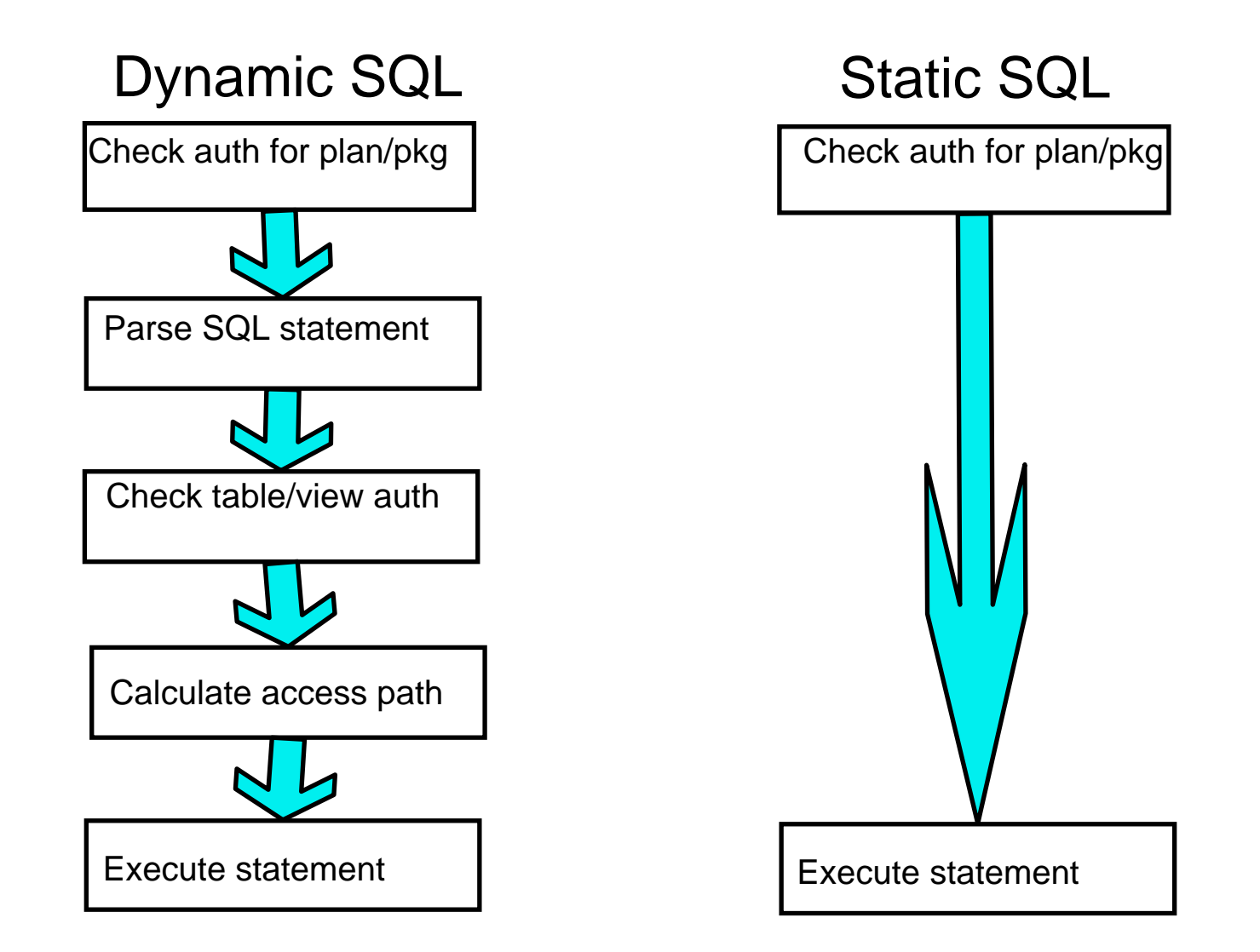

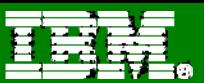

# **Why Dynamic SQL?**

- ٠ Alternative way to access DB2 via callable interface:
	- JDBC
	- ODBC
	- $\blacksquare$  Rexx
- ٠ Build SQL dynamically to avoid complicated statements with many predicates
- ٠ Build SQL dynamically to avoid coding many SQL statements which are executed conditionally based upon program logic.

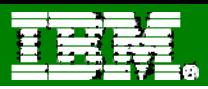

# **DB2 Statement Caching - 1**

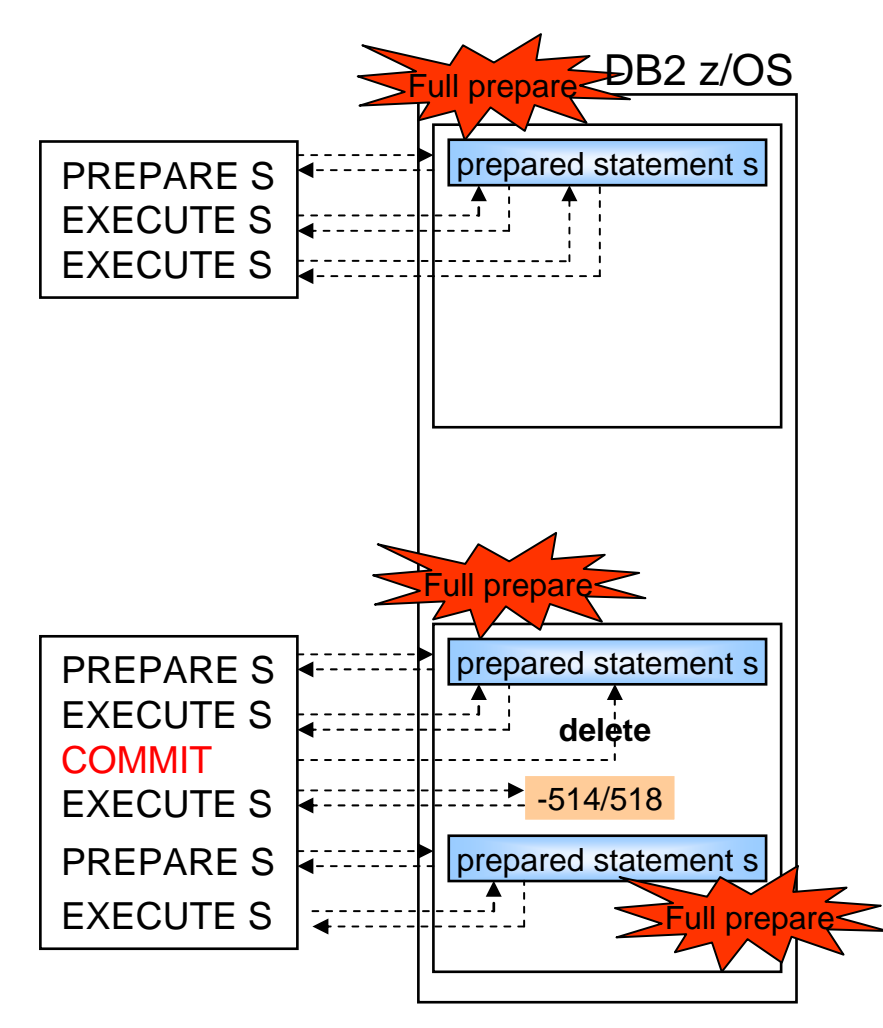

#### **NO CACHING**

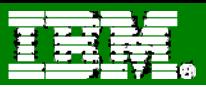

# **DB2 Statement Caching - 2**

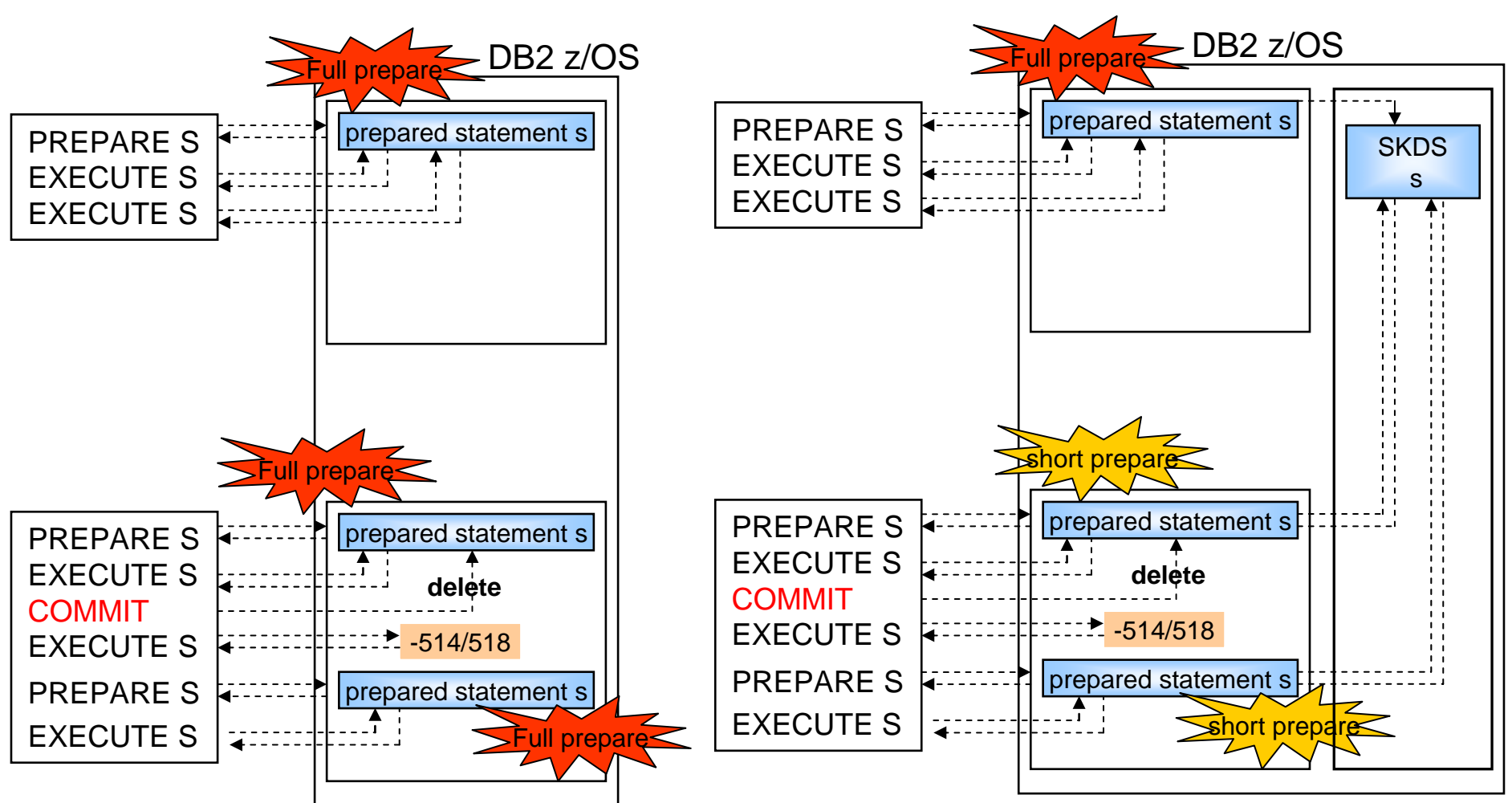

**NO CACHING**

**GLOBAL CACHING ONLY**

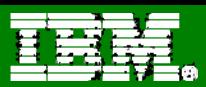

# **DB2 Statement Caching – Global Caching**

- Significant cost to fully prepare a dynamic SQL statement
- Global dynamic statement cache
	- statement text and executable (SKDS) is cached in EDM pool
		- V7 by default in data space
		- V8, V9 above the bar
	- Only first prepare is full prepare, otherwise short prepare, which is a copy from global cache into thread storage
	- No prepared statement is kept in thread storage across commit
- Should be turned on if dynamic SQL is executed in the DB2 system
- Best trade-off between storage and CPU consumption for applications executing dynamic SQL

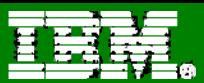

#### **DB2 Statement Caching - 3**

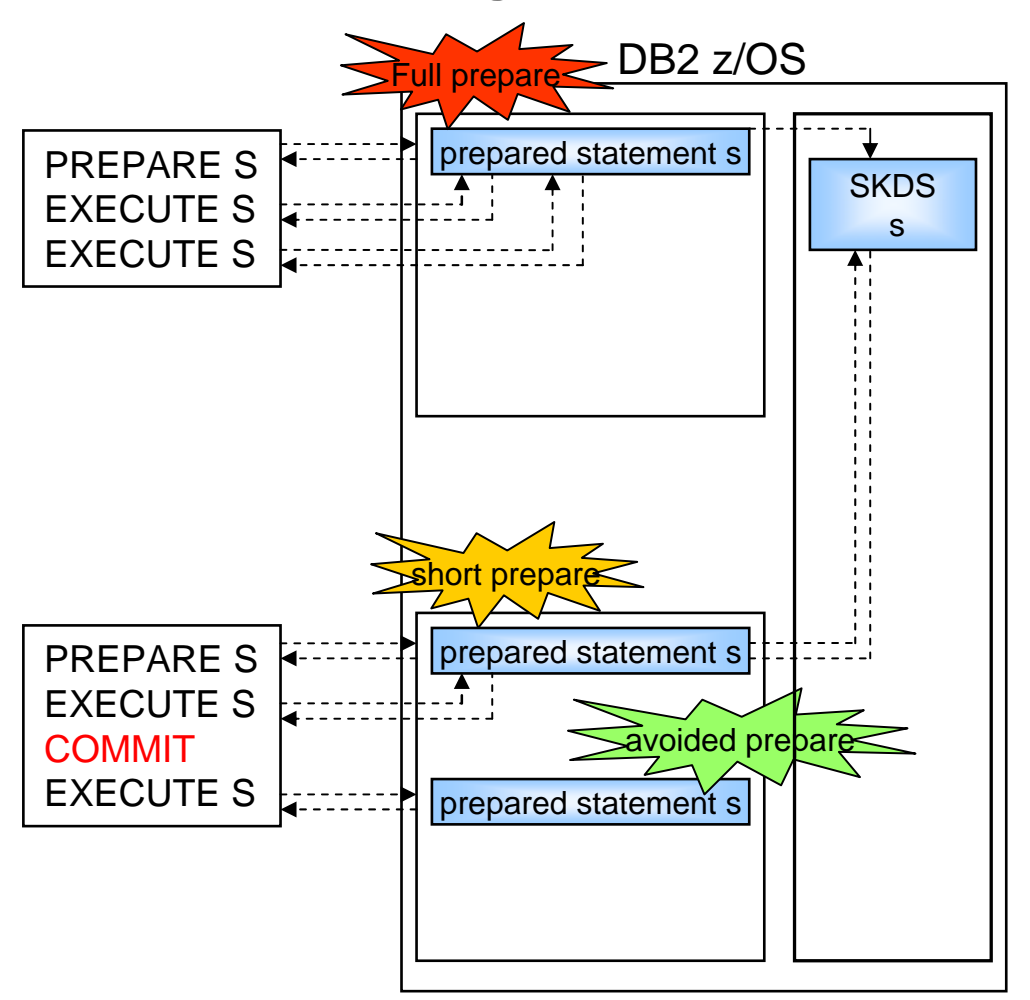

#### **GLOBAL AND LOCAL CACHING**

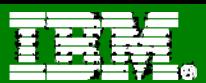

#### DB2 Statement Caching - Global and Local Caching

- ٠ Only first prepare is full prepare, otherwise short prepares
- ٠ Prepared statements kept in thread storage across commit (avoided prepares)
	- Same prepared sql statement can be stored in several threads
	- MAXKEEPD limits the stored executable only, the statement text is always stored in thread storage
	- application logic needs to reflect the bind option
- Should only be used selectively for application with a limited number of SQL statements that are executed very frequently
- Should NOT be used for DB2 systems that are constrained in DBM1 storage

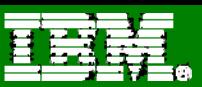

# **Dynamic Statement Cache Controls**

- ٠ Global Dynamic Statement Cache
	- CACHEDYN=YES (ZPARM)
	- EDMSTMTC= ... ZPARM size in KB of Global Statement Cache above bar
- Local Dynamic Statement Cache
	- MAXKEEPD= … ZPARM maximum number of dynamic statements to keep after commit
		- Global value across DB2 subsystem
	- **KEEPDYNAMIC(YES) BIND option**
	- CACHEDYN\_FREELOCAL= … ZPARM
		- 0 DBM1 cannot free cached dynamic statements to relieve DBM1 belowthe-bar storage
		- 1 DBM1 can free.

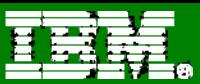

#### **Dynamic Statement Cache Summary**

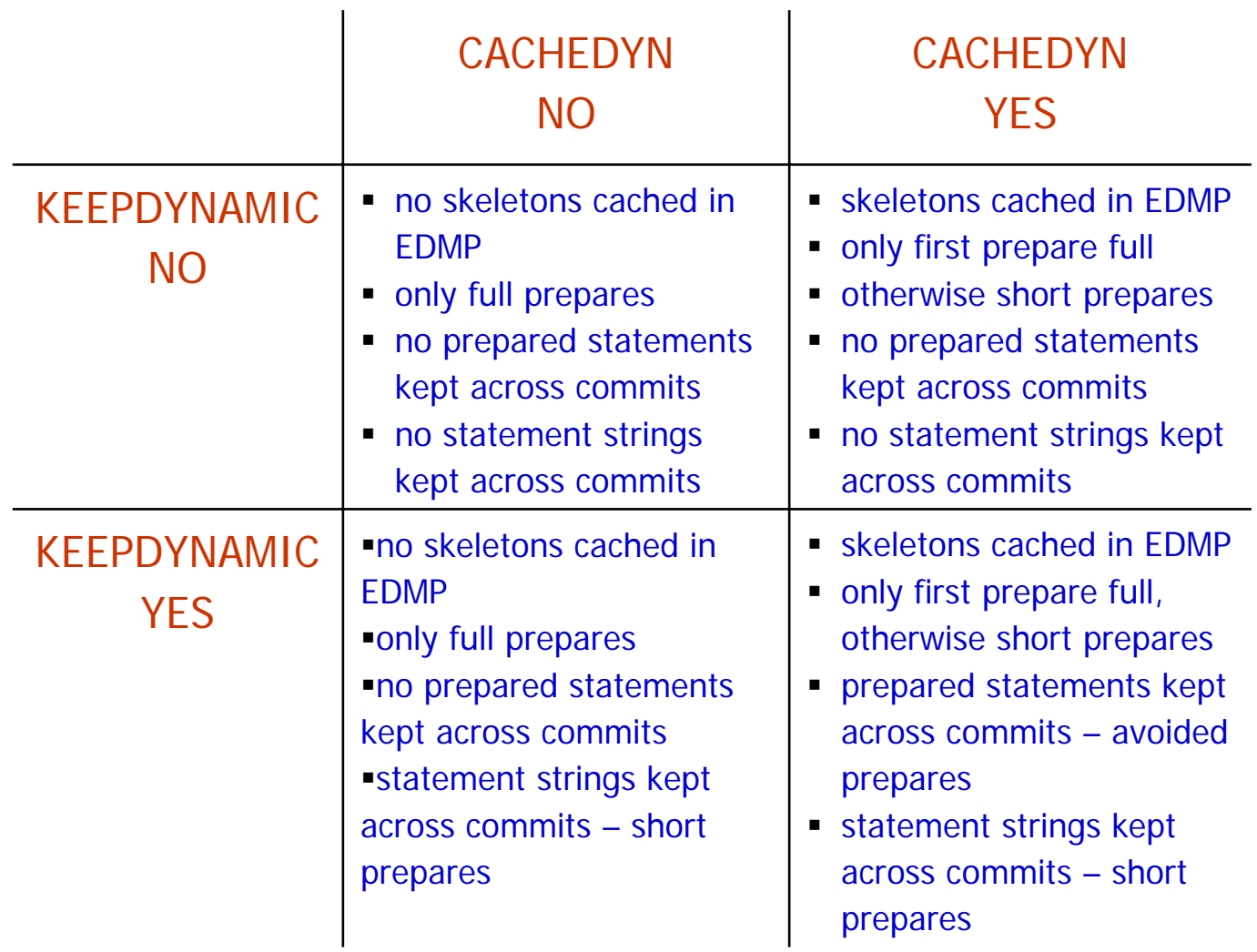

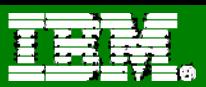

# **REOPT Enhancement For Dynamic SQL**

- We currently have for dynamic SQL
	- REOPT(NONE), REOPT(ONCE) and REOPT(ALWAYS) for dynamic SQL
	- **Static only supports REOPT(NONE) and REOPT(ALWAYS)**
- $\blacksquare$  V9 ZPARM REOPTEXT  $=$  YES / NC
	- NO works as per V8 (default)
	- YES
		- New bind option will be available for REOPT(AUTO)
- $\blacksquare$  REOPTEXT  $=$  NC
	- REOPT NONE, ONCE & ALWAYS
- $\blacksquare$  REOPTEXT = YES
	- REOPT NONE, ONCE, AUTO & ALWAYS

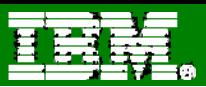

# **REOPT - SMART/AUTO**

- Ok, so what does it do?
- For dynamic SQL queries with parameter markers
	- DB2 will automatically reoptimize the statement when DB2 detects that the **filtering of one or more of the predicates changes significantly**
	- The newly generated access path will replace the current one and be cached in the statement cache.
- Will reopt at beginning and then monitor runtime values supplied for parameter markers.
	- First optimization is the same as REOPT(ONCE)

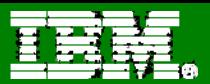

## **Invalidating Statements in the Global Cache**

- $\textcolor{red}{\bullet}$  You may want to invalidate statements in the Global DSC if
	- An index used by the statement is in RBDP
		- Otherwise index access reverts to relational scan
	- You've added a new index to improve access path selection
	- You've used OPTHINTS to modify the access path
	- For data collection reasons when monitoring the cache
- V8, V9 use RUNSTATS UPDATE NONE REPORT NO on object accessed by the statement
	- Will invalidate ALL statements accessing that object
	- Will NOT run RUNSTATS, merely performs invalidation

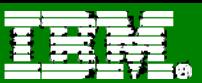

## **Dynamic Statements and OPTHINTS**

٠ Poorly performing SQL:

> SELECT \*FROM EMP E, EMPPROJACT EPA WHERE ...

Add QUERYNO clause and explain

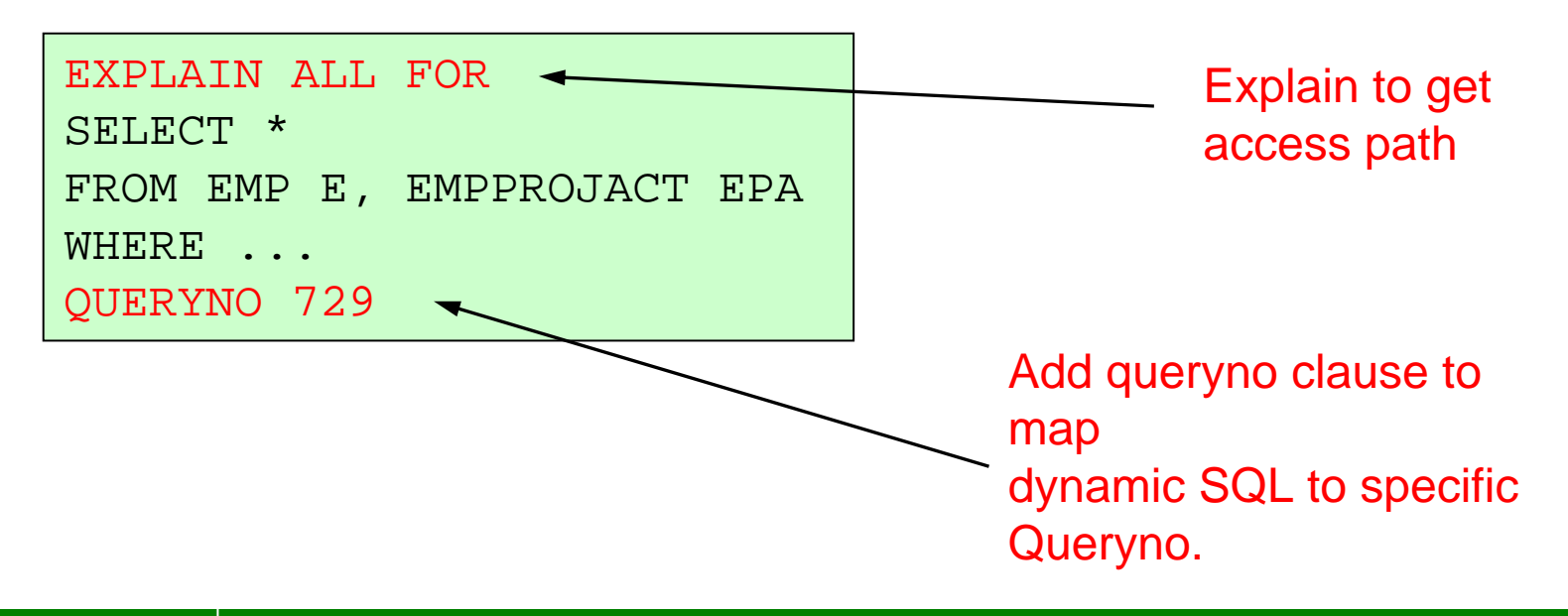

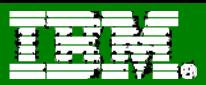

## **Checking Plan Table**

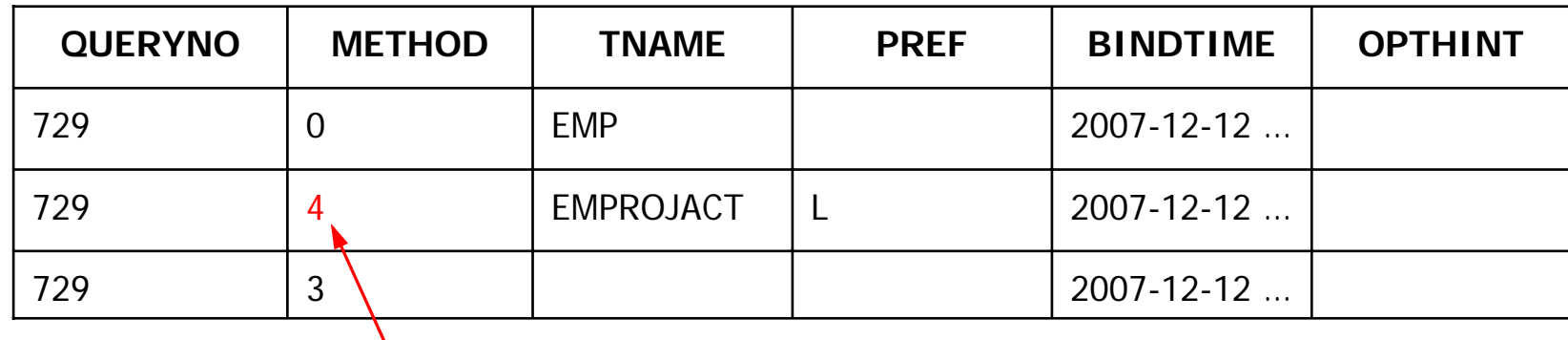

- Notice bad join method
	- Compare to previous explain
	- Your analysis indicates hybrid join is inefficient
		- Poor performance

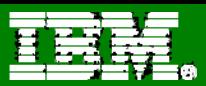

## **Update Plan Table**

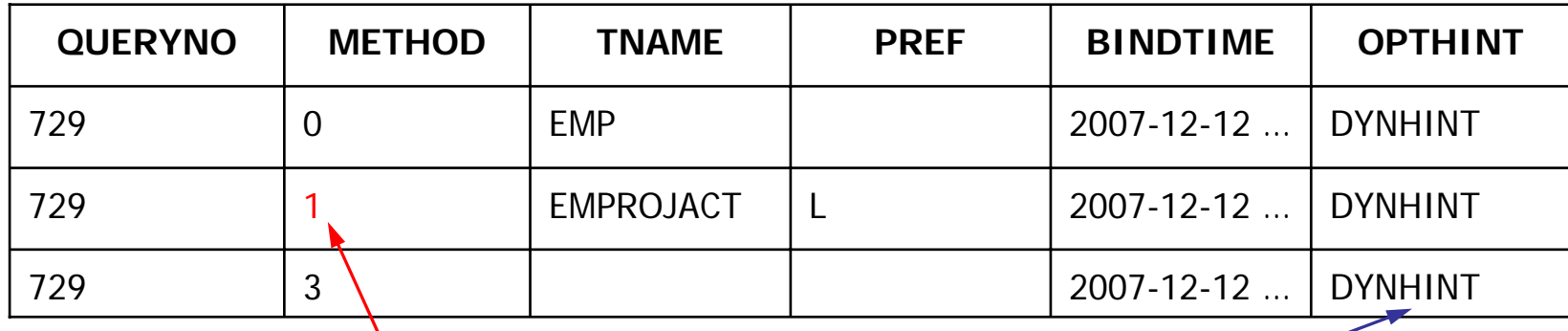

**UPDATE PLAN\_TABLE SET METHOD = 1WHERE TNAME = 'EMPPROJACT'AND QUERYNO = 729;**

#### **TIPS:**

- **1. Need to set OPTHINT for ALL rows in query block, so use multiple updates!!!**
- **2. Double check to ensure access path UPDATES to PLAN\_TABLE update only intended rows.**

**UPDATE PLAN\_TABLE SET OPTHINT = 'DYNHINT'WHERE QUERYNO = 729**

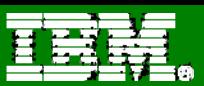

#### **Use EXPLAIN to Validate the HINT**

**SET CURRENT OPTIMIZATION HINT = 'DYNHINT';**

**EXPLAIN ALL FOR**

**SELECT \***

**FROM EMP E , EMPPROJACCT EPA**

**WHERE ...**

**QUERYNO 729; SQL CODE +394 ??**

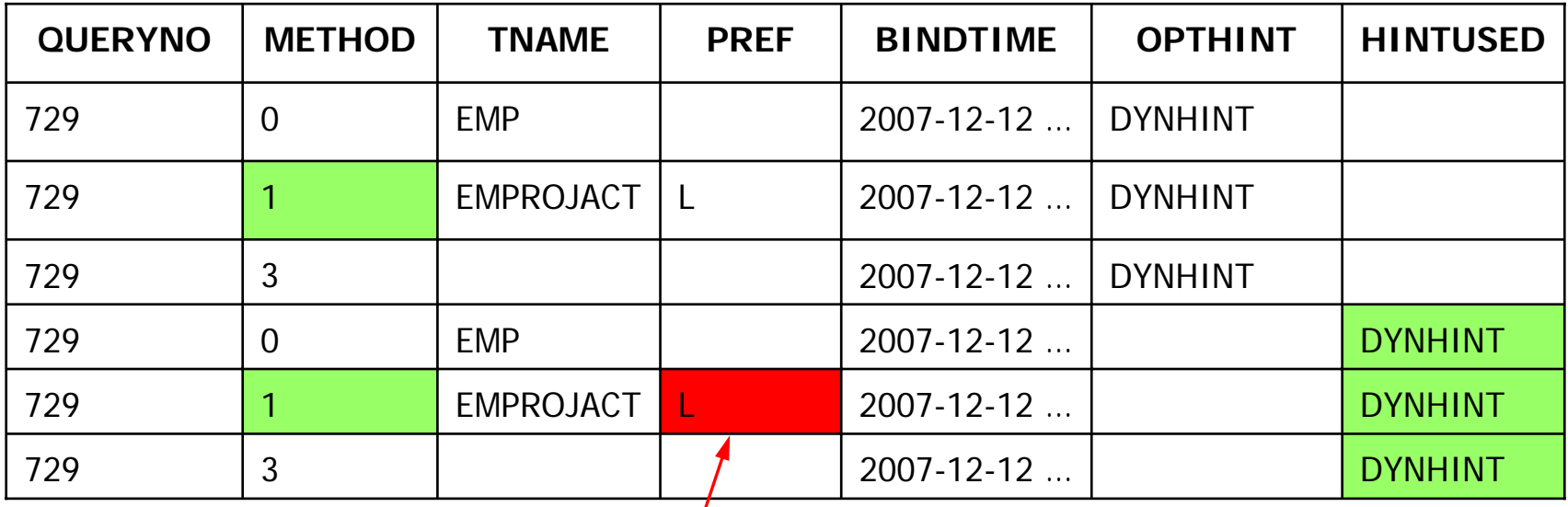

**Hybrid always uses list prefetch, we changed from HYBRID to Nested Loop Join, but didn't change the prefetch flag… Let's be careful out there… (check prefetch, sort flags, etc)**

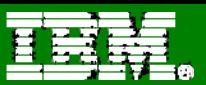

#### **Implementation**

```
SET CURRENT OPTIMIZATION HINT = 'DYNHINT';
SELECT *FROM EMP E , EMPPROJACCT EPA
WHERE ...;
```
Final validation:

SQLCODE = +394, Optimization hint used.

You've already used EXPLAIN and PLAN\_TABLE to validate how the hint is used.

To be thorough, use PERFORMANCE TRACE CLASS(30) IFCID 22, 63 to see runtime access path

#### **References**

- ٠ **Redbooks at www.redbooks.ibm.com**
	- **DB2 UDB for z/OS V8 Everything you ever wanted to know… SG24- 6079**
	- **DB2 UDB for z/OS V8 Performance Topics SG24-6465**
	- **DB2 9 for z/OS Performance Topics SG24-7473**
	- **Squeezing the Most Out of Dynamic SQL with DB2 for z/OS and OS/390 SG24-6418**
- ٠ **More DB2 for z/OS information at www.ibm.com/software/db2zos**
	- **E-support (presentations and papers) at www.ibm.com/software/db2zos/support.html**

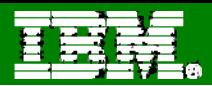

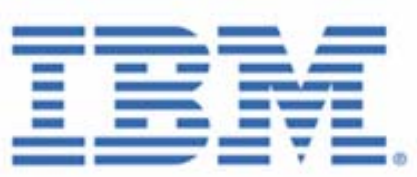

# The Future Runs on System z